Управление образования администрации Верхнебуреинского муниципального района Хабаровского края Муниципальное бюджетное учреждение дополнительного образования Центр развития творчества детей и юношества городского поселения «Рабочий поселок Чегдомын» Верхнебуреинского муниципального района

Хабаровского края

Рассмотрено на заседании НМС Протокол № 1 от 06.09.2023 г.

Утверждаю Директор ДРТДиЮ<br>Ериказ № 84 от 08 09.2023 г. MII

# ДОПОЛНИТЕЛЬНАЯ ОБЩЕОБРАЗОВАТЕЛЬНАЯ ОБЩЕРАЗВИВАЮЩАЯ ПРОГРАММА «Web-ДИЗАЙН И ОСНОВЫ САЙТОСТРОЕНИЯ»

технической направленности Стартовый уровень Возраст детей: 11 - 15 лет Срок реализации: 1 год

> Автор - составитель: Незамутдинова Антонина Алексеевна, педагог дополнительного образования

п. Чегдомын, 2023 г

Направленность дополнительной общеобразовательной общеразвивающей программы «Web-дизайн и основы сайтостроения»  техническая.

Программа разработана в соответствии со следующими нормативно – правовыми документами:

1. Федеральным законом от 29 декабря 2012 г. № 273-ФЗ «Об Образовании в Российской Федерации».

2. Постановление Главного государственного санитарного врача Российской Федерации от 28.09.2020 г. № 28 Об утверждении санитарных правил СП 2.4.3648-20 «Санитарно-эпидемиологические требования к организациям воспитания и обучения, отдыха и оздоровления детей и молодежи».

3. Концепция развития дополнительного образования детей до 2030 года (утв. Распоряжением Правительства РФ от 31.03.2022 г. № 678-р).

4. Приказ Министерства просвещения Российской Федерации от 27.07.2022 г. № 629 «Об утверждении Порядка организации и осуществления образовательной деятельности по дополнительным общеобразовательным программам».

5. Приказ Министерства просвещения Российской Федерации от 03.09.2019 г. № 467 «Об утверждении Целевой модели развития региональных систем дополнительного образования детей».

6. Положение о ДОП, реализуемых в Хабаровском крае (Приказ КГАОУ ДО РМЦ от 26.09.2019 г. № 383П).

7. Устав МБУ ДО ЦРТДиЮ.

Уровень сложности содержания программы – стартовый уровень.

**Актуальность программы** Сфера IT («informationtechnologies»)- это быстрорастущая сфера, которая не первый год уже является одним из самых перспективных карьерных направлений со стабильно высокими зарплатами, возможностями для удаленной работы и фриланса. Это сфера информационных технологий, в которую входят люди, занимающиеся разработкой ПО (программного обеспечения), развитием технологий, работой с данными, компьютерными системами, web-сайтами и многое другим.

В настоящее время необходимо всесторонне рассматривать возможности использования информационных технологий, которые наиболее востребованы на современном рынке труда. Одним из таких направлений в сфере IT является создание сайтов. В этом процессе обязательно участвуют web-дизайнеры. Направление web-дизайн сочетает в себе творчество и логику, полет фантазии и математическую точность, а также позволяет быть на пике технологического развития современного информационно цифрового пространства. В связи с этим была разработана общеобразовательная программа «Web-дизайн и основы сайтостроения», в которой возможности ИКТ используются для организации образовательного процесса, направленного на решение задач развития общей культуры личности, развитие технического мышления учащихся, формирования информационной компетенции, адаптации личности к жизни в современном информационном обществе, осознанного выбора учащимися будущей профессии, связанной с цифровыми и наукоемкими технологиями.

Дополнительная общеобразовательная общеразвивающая программа «Web-дизайн и основы сайтостроения» направлена на формирование целостного представления о web-дизайне в глобальном информационном пространстве, принципах получения информации, навыков активного творчества с использованием современных информационнокоммуникационных технологий и сочетает в себе овладение основами webдизайна и сайтостроения, для начальной подготовки учащихся к выбору будущей профессии в сфере IT-технологий.

Дополнительная общеобразовательная общеразвивающая программа «Web-дизайн и основы сайтостроения» является модифицированной, разработана на основе авторских программ «Юный web-дизайнер» Максименко Е.В., г. Хабаровск,2022 г.и программы «Сайтостроение» Михеев К.С., г. Кварса, 2021 г.

**Отличительная особенность** программы в том, что учебный план и календарный учебный график переработан и дополнен изучением разработки сайта на платформе Google. Темы расширены и увеличено количество часов на усвоение программы, материал адаптирован для детей среднего и старшего школьного возраста. Включены занятия с профориентационной тематикой для осознания роли полученных знаний в профессиональной деятельности.

**Педагогическая целесообразность** программы «Web-дизайн и основы сайтостроения» определена тем, что творческий и увлекательный процесс создания Web-сайта развивает техническое мышление и креативные способности учащихся, стимулируется их познавательная деятельность. Предоставляется возможность учащимся реализовать себя в сфере глобальных коммуникационных и информационных услуг, дает возможность личностного понимая дизайна, как способу эстетической организации информационного пространства. Результат творческой деятельности ребенка позволит увидеть родителям перспективы и потенциал своего ребенка.

Программа рассчитана на учащихся в возрасте от 11 до 15 лет, имеющие представление о ПК и начальные знания при работе с компьютером. Оптимальное количество детей в группах – до 12 человек.

По сроку реализации программа разработана на 1 год обучения. Форма обучения – очная.

#### **Режим занятий**

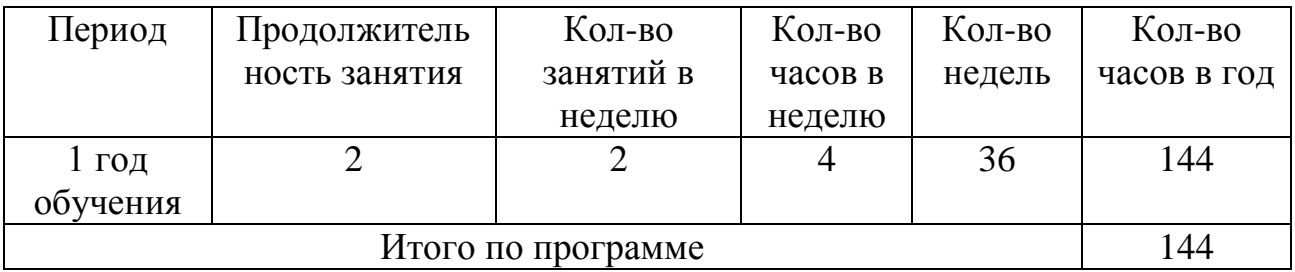

Периодичность и продолжительность занятий соответствует СанПин 2.4.3648-20 от 28.09.2020 г. № 28 «Санитарно – эпидемиологические требования к организациям воспитания и обучения, отдыха и оздоровления детей и молодежи». Продолжительность одного академического часа – 45 мин. Перерыв между учебными занятиями – 10 мин.

**Формы занятий.** Основная форма организации занятий– практическая работа: работа за компьютером, работа в Интернете.

Используются формы занятий: занятие - игра, беседа, групповые занятия, индивидуальные занятия, демонстрация-объяснение, практические занятия. Все разделы программы делятся на теоретические и практические занятия. Практический материал занимает 80%. Использование индивидуальных форм работы в процессе обучения помогает учащимся осознавать достигаемые результаты, повышать учебную мотивацию и результативность обучения.

**Цель программы:** формирование представления учащихся о создании web-сайтов.

#### **Задачи:**

- формировать представления о web-дизайне, web-пространстве и webсайтах;
- научить проектированию web-сайтов и размещению их в сети Интернет;
- развивать навыки поисково-исследовательской деятельности;
- способствовать развитию креативного мышления и индивидуальности.

#### **Учебный план**

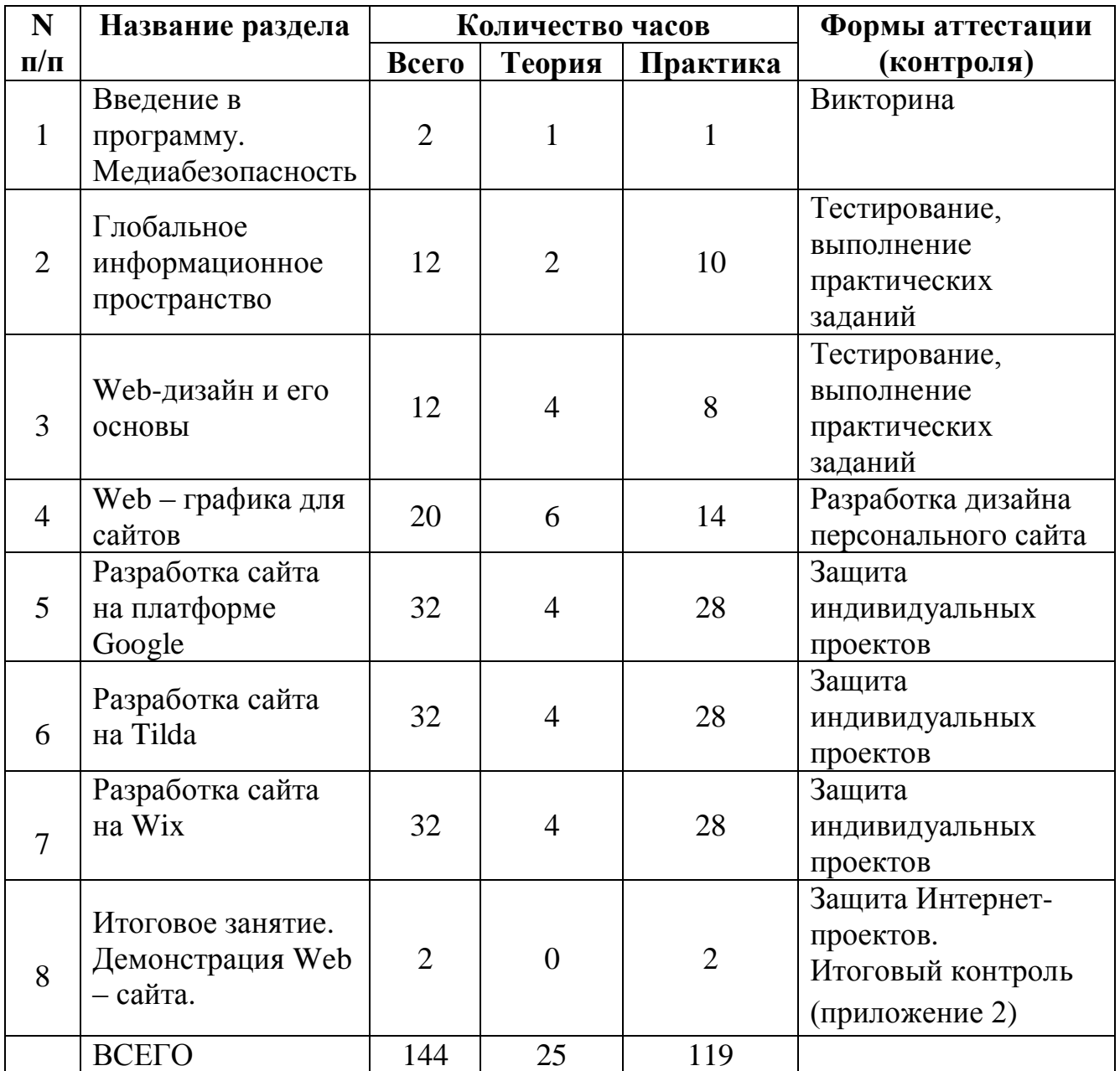

#### **Содержание программы**

## **1. Введение в программу (2 ч.)**

*Теория:* Инструктаж по технике безопасности при работе на компьютере и в Интернете. Виды онлайн угроз, представляющих опасность для жизни, физического, психического и нравственного здоровья и полноценного развития ребенка. Формы кибер преступлений. Организация медиабезопасности.

*Практика:* Викторина «Медиабезопасность для детей».

## **2. Глобальное информационное пространство (12 ч.)**

*Теория:* Компьютерные телекоммуникации – функциональная классификация. История создания и развития информационных ресурсов и технологий Интернет. Единицы измерения информации и скорости передачи информации в сети Интернет. Классификация и описание услуг, предоставляемых компьютерными сетями.

Служба и технологии Worldwideweb (WWW – всемирная паутина). История Всемирной паутины. Способы активного отображения информации во Всемирной паутине. Обзор наиболее распространенных браузеров для работы в сети Интернет. Адрес сайта в Интернете (доменное имя). Расширения web-страниц (.com, .org, .gov, .net, .edu).

Хронология развития электронной почты. Структура письма. Почтовые рассылки и спам. Работа с электронной почтой и обзор программ для работы с электронной почтой. Настройки электронной почты. Достоинства и недостатки. Функциональность электронной почты. Прикрепление файлов к письмам. Адресная книга.

Блоги, RSS – новостные ленты, сервисы обмена, сайты совместного документопользования.

*Практика:* Сравнительная характеристика браузеров Microsoft Internet Explorer, Mozilla Firefox, Opera, Google Chrome.

Создание электронной почты. Отправление и прием писем.

Создание документов на сервисе Googledocs.

## **3. Web- дизайн и его основы (12 ч.)**

*Теория:* Изучение основных понятий, необходимых для создания вебсайта. Понятия «навигация», «разметка», «форум», «чат», «гостевая книга», «гипертекст», «тег», «браузер», «веб-страница», «структура документа», «заголовок», «содержание», «IP-адрес», «домен», «провайдер», «хостинг», «трафик», «выделенная линия», «модем», «скорость передачи информации», «администрирование сайта», «реклама», «спам», «статистика», «посещаемость страниц сайта», «поисковые системы», «ключевые слова». Их свойства и функции.

Особенности гипертекста. История возникновения и стандарты языка HTML. Версии HTML. Типы данных. Основные теги форматирования текста. Абзацы, заголовки, разделители, параграфы, выравнивание, пробелы, переносы, символы. Элементы содержания.

Понятие текстовой ссылки. Гиперссылки.Правила создания ссылок в пределах одного и того же документа.

*Практика:* Создание макета веб-страницы с использованием таблиц и форматирование данных в таблицах.

Оформление текстовых и графических гиперссылок на Web-странице.

## **4. Web – графика для сайтов (20ч.)**

*Теория:* Работа с растровой графикой. Основные понятия растровой графики: понятие о пикселе, разрешение изображения и его размер. Обзор программы PixelArt для работы с растровой графикой. Интерфейс, панели инструментов. Работа со слоями изображения и каналами. Создание изображений. Редактирование изображений работа с текстом.

Векторные изображения. Особенности векторной графики. Понятие объекта: узлы, сегменты, контур и заливка объектов. Основные принципы работы с векторной графикой. Формирование объектов из нескольких других. Изменение формы объектов. Редактирование контура и заливки. Основы работы с текстом.

Flash-анимация в программе PixelArt**.** Покадровая анимация. Создание анимации формы, анимации движения. Слои. Преобразование кадров в GIFформат.

Использование графических редакторов для создания макета сайта. Основы работы с web-графикой. Создание графических элементов сайта. Создание шаблона сайта.

*Практика:* Работа в программе PixelArt: создание рисунков, комбинирование рисунков из разных изображений. Создание коллажей.

Создание векторного изображения. Разработка графических элементов для сайта. Создание простых фигур. Рисование линий. Объемные объекты. Создание теней объектов.

Создание анимированного изображения в программе PixelArt. Разработка макета web-страницы.

## **5. Разработка сайта на платформе Google (32 ч.)**

*Теория:* Создание аккаунта на Google.com Принцип работы с Google – диском. Создание Google – документов. Создание Google сайта. Присвоение URL – адреса. Создание панели управления сайтом и дополнительных страниц. Тип структуры сайта (линейная, иерархическая, контекстная, другая). Названия разделов. Контент сайта. Организация и связь разделов между собой. Стиль, шаблоны и дизайн сайта. Вставка видео, ссылок, картинок, таблиц. Просмотр и настройка страниц. Настройки сайта. Присвоение уровней доступа для пользователей. Публикация сайта в сети Интернет.Понятие «видимости сайта» в поисковых системах. Ключевые слова в заголовке страницы. Ключевые слова в тегах заголовков. Удаление сайта.

*Практика:* Разработка индивидуального сайта на платформе Google.

### **6. Разработка сайта на платформе Tilda (32 ч.)**

*Теория:* Знакомство с бесплатным конструктором создания сайтов - Tilda: основные блоки и работа с контентом. Создание нового сайта. Базовые настройки. Настройка сайта. Создание структуры. Оформление сайта. Обложки и слайдеры. Настройка меню, кнопок и форм. Блоги, новости. Стиль, шаблоны и дизайн сайта. Вставка видео, ссылок, картинок, таблиц. Просмотр и настройка страниц. Настройки сайта. Присвоение уровней доступа для пользователей. Публикация сайта в сети Интернет. Понятие

«видимости сайта» в поисковых системах. Ключевые слова в заголовке страницы. Ключевые слова в тегах заголовков. Удаление сайта.

*Практика:* Разработка индивидуального сайта на платформе Tilda.

## **7. Разработка сайта на платформе Wix (32 ч.)**

*Теория:* Знакомство с бесплатным конструктором создания сайтов - Wix: основные блоки и работа с контентом. Правильное пользование конструктором Wix. Отличия от других конструкторов. Достоинства и недостатки. Создание нового сайта. Базовые настройки. Настройка сайта. Создание структуры. Оформление сайта. Обложки и слайдеры. Настройка меню, кнопок и форм. Блоги, новости. Стиль, шаблоны и дизайн сайта. Вставка видео, ссылок, картинок, таблиц. Просмотр и настройка страниц. Настройки сайта. Присвоение уровней доступа для пользователей. Публикация сайта в сети Интернет. Понятие «видимости сайта» в поисковых системах. Ключевые слова в заголовке страницы. Ключевые слова в тегах заголовков. Удаление сайта.

*Практика:* Разработка индивидуального сайта на платформе Wix.

## **8. Итоговое занятие. Демонстрация Web – сайта**. **(2 ч.)**

Анализ работы объединения. Презентация и защита разработанных личных Web-сайтов. Оценивание разработанного творческого продукта и соотнесение его с изначальным замыслом.

### **Планируемые результаты**

#### **Предметные: Учащиеся будут знать:**

- основы web-дизайна, проектирование и размещение web-сайтов на платформах бесплатных конструкторов и размещение их в сети Интернет;
- принцип работы в программах дизайна и графики;
- принцип работы с электронной почтой: корректно создавать и отправлятьписьма, получать сообщения.

### **Метапредметные:**

- смогут планировать и грамотно организовывать поисковоисследовательскую деятельностьв сети Интернет;
- сформируют навыки безопасного и целесообразного использования сети Интернет и компьютерных программ;

### **Личностные:**

- осознание профессионального самоопределения и соотнесение к выбору будущей профессии в сфере IT-технологий;
- сформированы морально-волевые качества: целеустремленность, трудолюбие, усидчивость, решительность.

#### **Условия реализации программы**

### **Для успешного обучения учащихся необходимо:** *Технические средства обучения:*

- 12 компьютеров с подключением к сети Интернет;
- проектор и интерактивная доска.

#### *Программно-методическое обеспечение:*

программное обеспечение для создания веб-сайтов и графических элементов веб-страниц:

- браузеры (Internet Explorer, Mozilla Fire Fox, Opera, Google Chrome);
	- графические редакторы (Paint.net, PixelArt);
	- программа для создания анимации PixelArt.

*Информационное обеспечение* (Приложение 1 – Информационное обеспечение и рекомендуемые темы для создания web – сайтов).

#### **Формы аттестации**

В конце учебного года осуществляется контроль развития личности учащихся.

**Оценочные материалы** (Приложение 2 – Положение об итоговом контроле)

1. **Входной контроль** отслеживается уровень подготовленности учащихся в начале учебного года (проводится в форме беседы, наблюдения).

2. **Текущий контроль** проводится после каждого раздела, выявляется степень усвоения нового материала, отмечаются типичные ошибки, ведется поиск способов их предупреждения и исправления (опрос, наблюдение во время выполнения практических заданий).

3. **Итоговый контроль** проводится по завершению усвоения образовательной программы в целом. Цель его проведения – определение уровня усвоения программы каждым учащимся. Формы демонстрации образовательных результатов: подготовка и размещение персонального сайта в сети Интернет, участие в конкурсах информационных и компьютерных технологий, конкурсах веб-сайтов. Результаты проведенной проверки знаний учащихся заносятся в протокол, это дает возможность скорректировать работу объединения и увидеть эффективность программы.

**Методы** обучения**: словесный:** (рассказ, беседа, работа с компьютерными программами); **наглядный:** (памятки); **практический:**  (решение поставленных задач, направленных на выработку специальных умений и навыков); **игровой:** (физминутки, гимнастики для глаз); **объяснительно-иллюстративный:**(при объяснении нового материала используется Интернет, проектор и интерактивная доска, плакаты). Программа дает возможность педагогу использовать на занятиях один или несколько методов обучения. Выбор методов зависит от психофизических, возрастных особенностей учащихся, темы и формы занятий.

**Формы** организации образовательного процесса: индивидуальная, индивидуально-групповая и групповая.

**Формы организации учебного занятия:** беседа, занятие - игра, практикум - работа за компьютером, работа в Интернете.

## **Литература**

#### *Рекомендуемая педагогу:*

1. Алексеев А. Введение в Web-дизайн. Учебное пособие. — М.: ДМК Пресс, 2019. — 184 c.

2. Антонов, Б. MacromediaFlash 8. Web-графика: анимация, баннеры, логотипы: подроб. иллюстрир. рук.: [учебн. пособие] – Москва: Лучшие книги, 2006. – 208 с.

3. Дизайн пользовательского опыта. Как создать продукт, который ждут/ Д. Уэлен — «Манн, Иванов и Фербер», 2019 — (МИФ Креатив) 23 с.

4. Кирсанов Д. Веб-дизайн: книга Дмитрия Кирсанова — М.: Символ,  $2015. - 368$  c.

5. Киселев С.В. Веб-дизайн — М.: Academia, 2019. — 285 c.

6. Купер А., Носсел К., Кронин Д., Рейман Р. Интерфейс. Основы проектирования взаимодействия. - СПб.: Питер СПб, 2018. - 720 с.

7. Нильсен Я. Веб-дизайн: книга Якоба Нильсена-М.: Символ, 2015.-512 c.

8. Сырых Ю. А. Современный веб-дизайн. Настольный и мобильный. — М.: Диалектика, 2019. — 384 c.

9. Уолтер. А. Эмоциональный веб-дизайн - М.: Манн, Иванов и Фербер, 2012. - 153 c.

### *Рекомендуемая учащимся:*

1. Леонтьев Б. Тонкости, хитрости и секреты Internet- М.: Познавательная книга, 1998

2. Орлов Л. В. Web-сайт без секретов. / Л. В. Орлов. — 2 е изд. — М.: Бук-пресс, 2006. —512 с.

3. Рева О.Н. Просто как дважды два.-М.: Изд-во Эксмо, 2006.-256 с.

4. Симонович СВ. Компьютер в вашей школе: Учебное пособие для средней школы. - М.: ACT-ПРЕСС КНИГА: Инфоком-Пресс, 2002.

5. Симонович СВ., Евсеев Г.А., Алексеев А.Г. Специальная информатика: Учебное пособие для средней школы. - М: АСТ-ПРЕСС КНИГА: Инфоком-Пресс, 2003.

6. Шеперд Д. Освой самостоятельно XML за 21 день, 2-е издание.: пер. с англ. – М.: Издательский дом «Вильямс», 2002.-432 с.

# **Календарный учебный график**

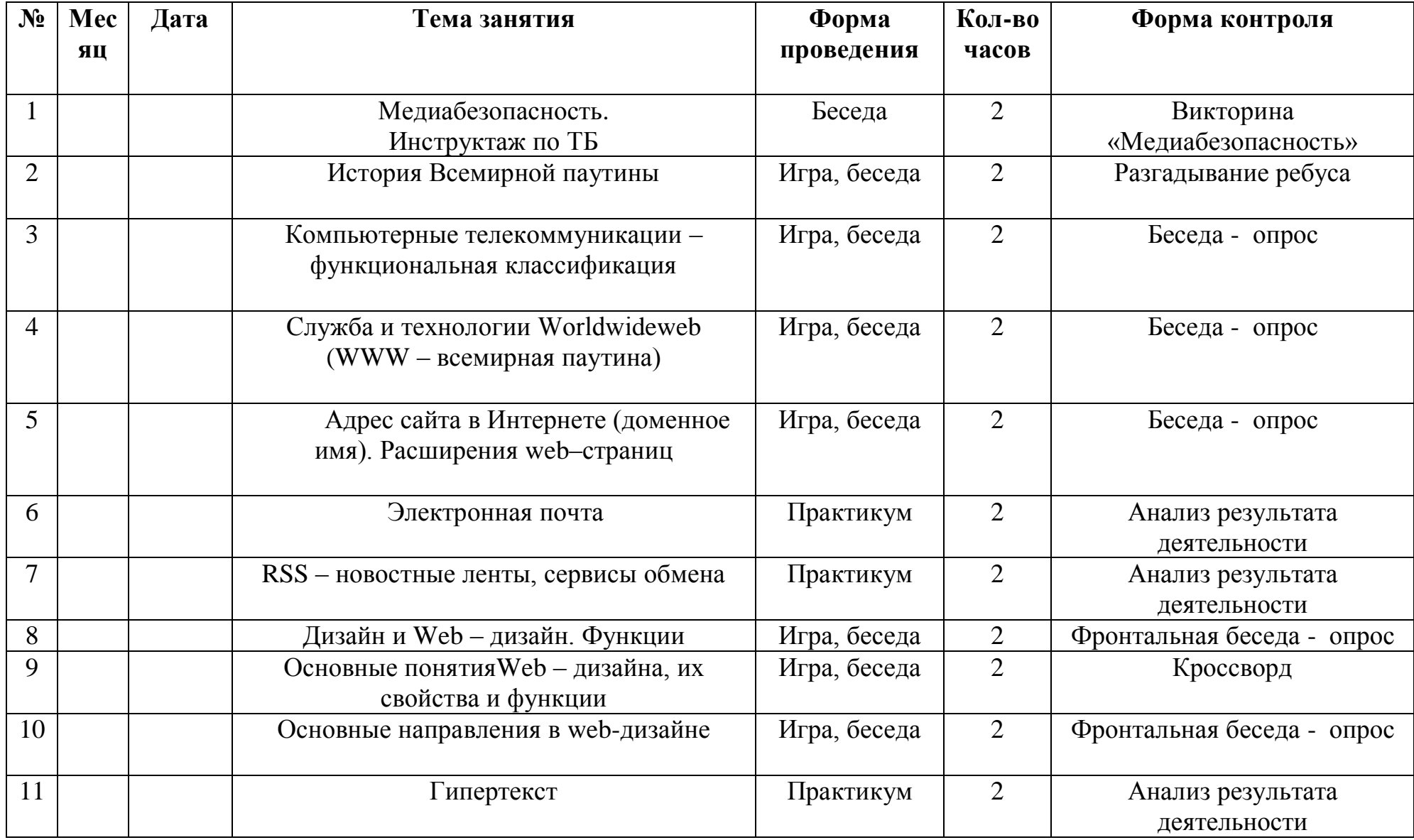

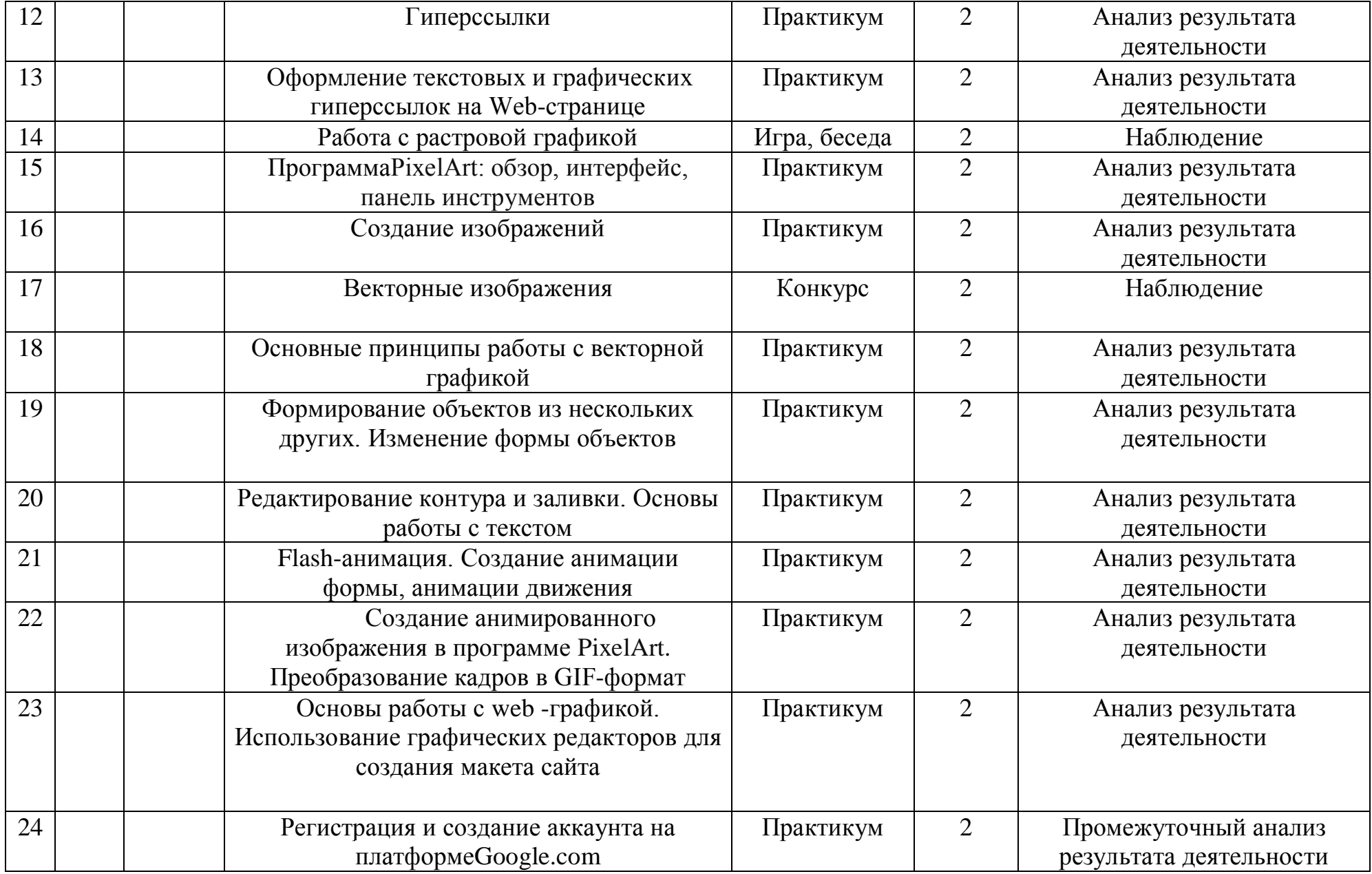

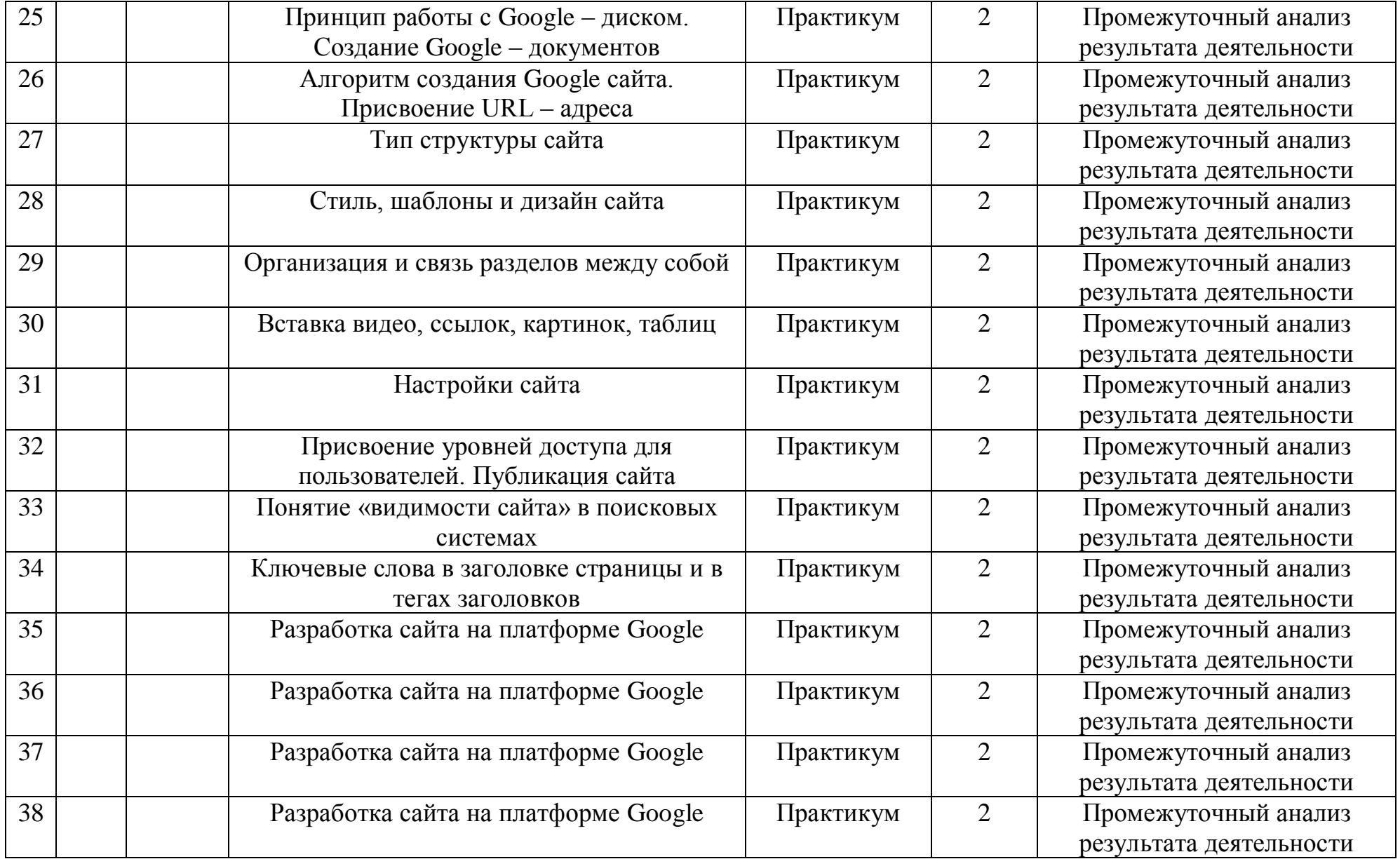

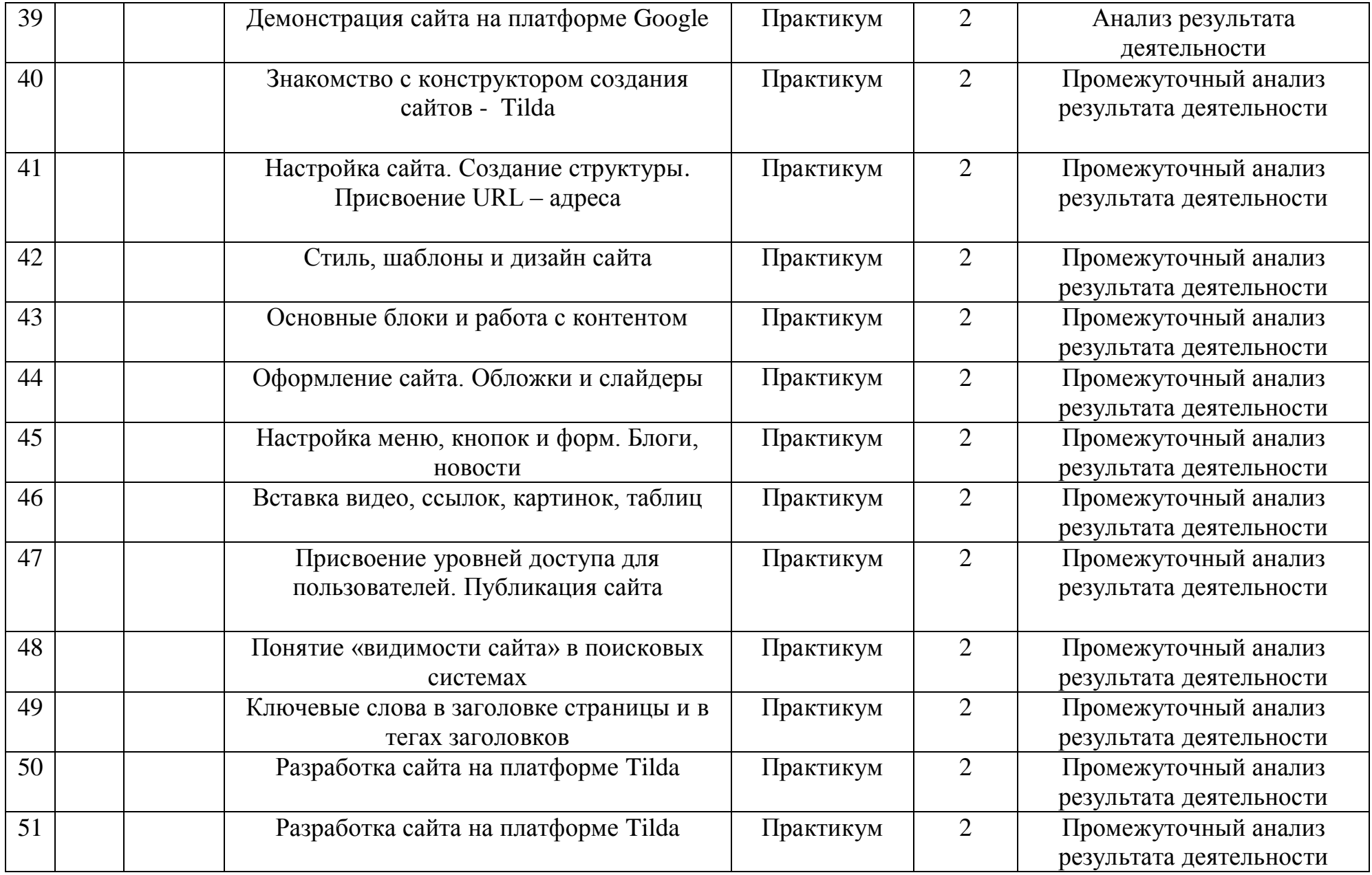

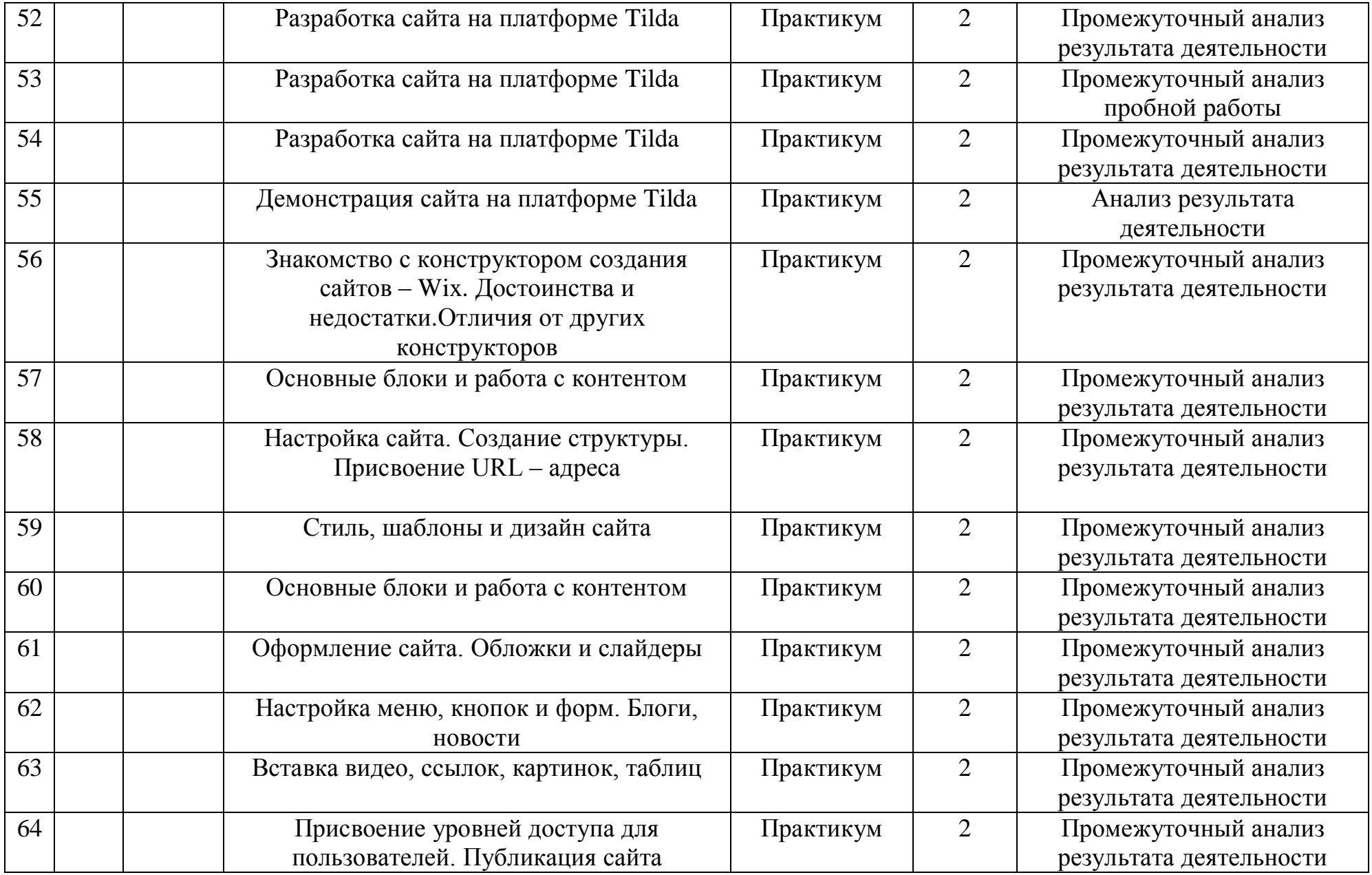

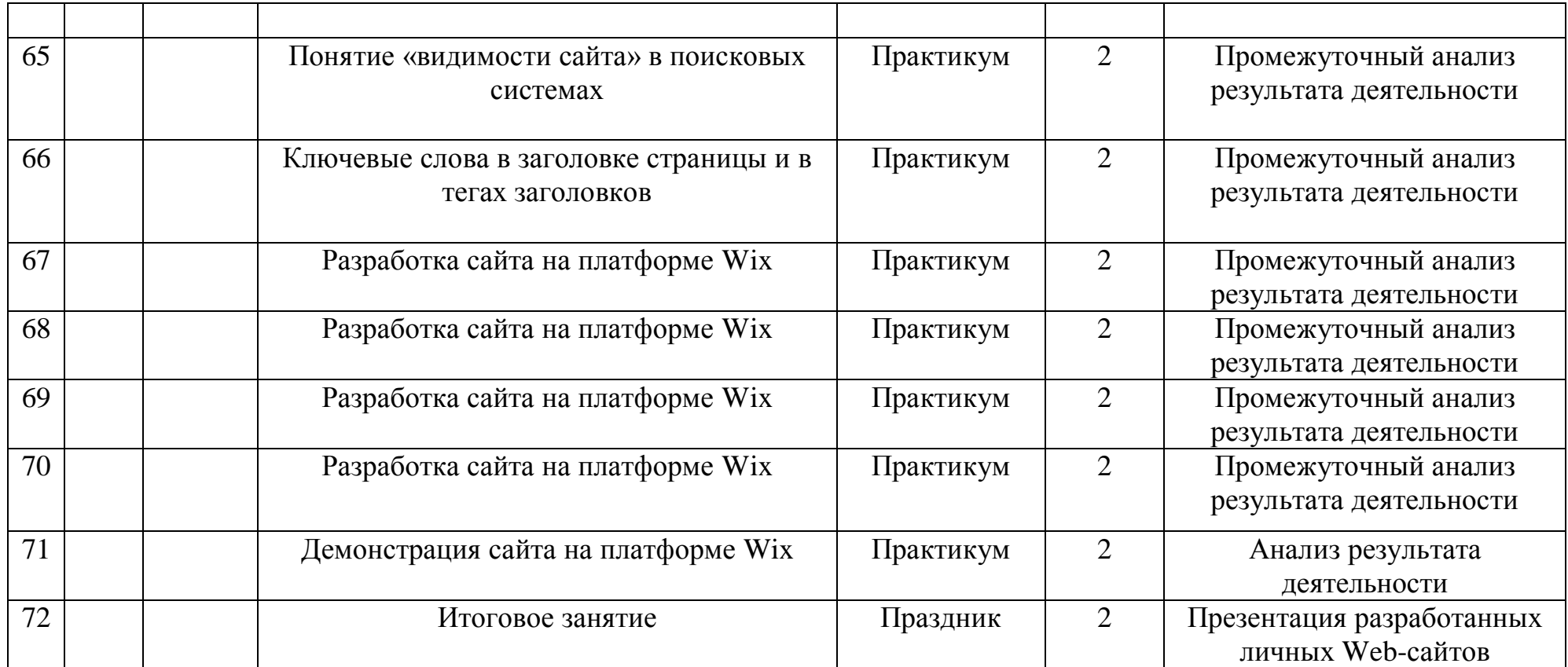

## **Информационное обеспечение и рекомендуемые темы для создания web – сайтов**

## *Информационное обеспечение:*

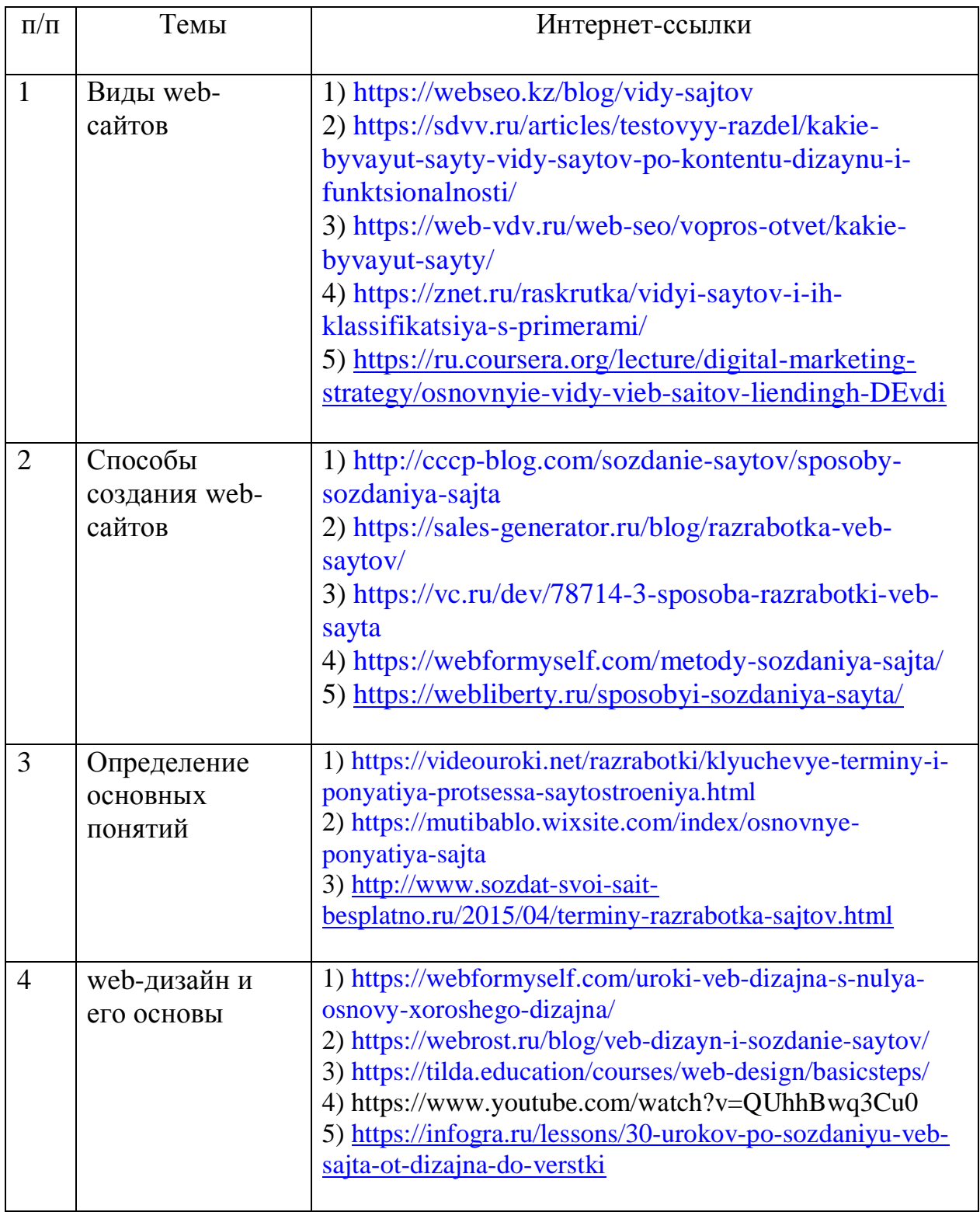

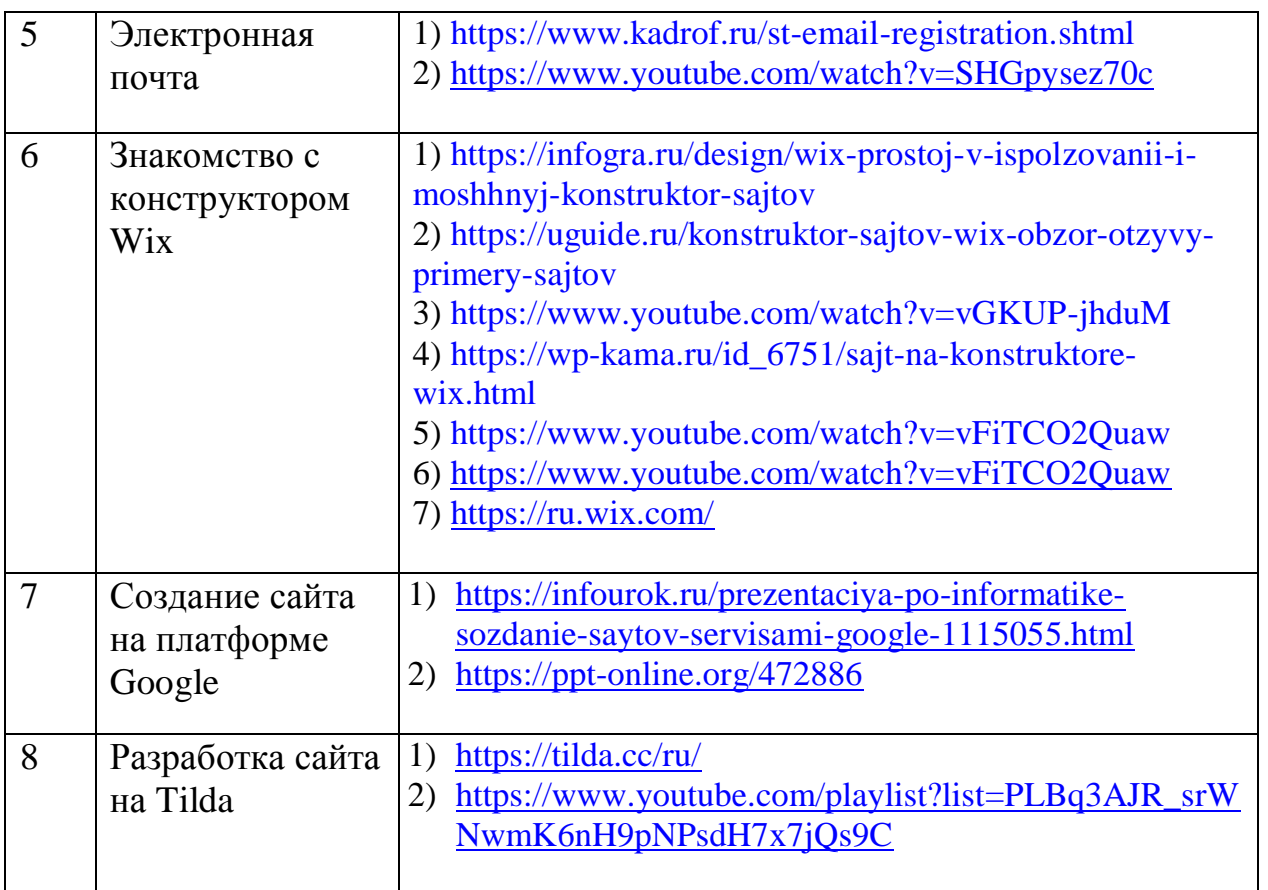

#### *Рекомендуемые темы web – сайтов:*

1. Автомобили и мотоциклы. Фотографии. Характеристики.

2. Современные видеокарты. Обзор моделей и производителей. Характеристики. Сравнение видеокарт разных производителей. Разгон.

3. Сайт любимой музыкальной группы. Фотографии. Дискография. Тексты песен.

4. Сайт «Мой город». Фотографии. История. Достопримечательности. Отдых.

5. Юмористический сайт. Анекдоты, карикатуры, истории из жизни.

6. Любимый мультсериал. Кадры из мультфильма. История создания сериала. Интересные факты.

7. Книга рекордов Гиннеса. История книги рекордов. Курьѐзные рекорды.

8. История России. Исторических факты и личности.

9. Спорт. Описание. Фотографии. Рекорды. Любимые виды спорта в разных странах. Курьѐзные и забавные виды спорта.

10. Компьютеры и будущее. Новинки компьютерной техники и новейшие разработки. Перспективы развития компьютерной техники. Оптические компьютеры, биокомпьютеры и нанотехнология.

11. Космос. Снимки космических объектов. История исследования космоса. Проекты «Апполон», «Луна», «Вега», «Фобос» (СССР). Современные космические программы разных стран. Успехи и неудачи на пути покорения космоса.

12. Аномальные явления. Истории об НЛО, снежном человеке, неизвестных видах животных и т.д.

13. Человек и здоровье. Оздоровительные методики. Секреты правильного питания. Спортивные упражнения. Вредные влияния на здоровье человека: алкоголь, наркотики, табак, излучение монитора.

14. «Мой личный сайт». Раздел «Рассказ обо мне». Увлечения, достижения.

15. Кино и видео. Новинки кино- и видеорынка. Краткий пересказ фильмов. Популярные актѐры. Анонсы.

#### **Положение об итоговом контроле обучающихся объединения «Web-дизайн и основы сайтостроения».**

#### 1. **Общие положения**

Итоговый контроль обучающихся объединения «Web-дизайн и основы сайтостроения» рассматривается как неотъемлемая часть образовательного процесса, так как позволяет всем его участникам оценить реальную результативность их совместной творческой деятельности.

*Цель итогового контроля* - выявление уровня развития способностей и личностных качеств учащегося и их соответствие прогнозируемым результатам образовательной программы «Web-дизайн и основы сайтостроения».

#### *Задачи итогового контроля*:

 определение уровня элементарной теоретической подготовки обучающихся в области основ web-дизайна;

 выявление степени сформированности практических умений и навыков создания web-сайтов;

 анализ полноты реализации образовательной программы детского объединения;

 выявление причин, способствующих или препятствующих полноценной реализации образовательной программы;

 внесение корректив, в содержание и методику образовательной деятельности объединения.

#### 2. **Организация итогового контроля.**

Итоговый контроль обучающихся объединения «Web-дизайн и основы сайтостроения» Центра развития творчества детей и юношества проводится 1 раз, в конце учебного года.

Сроки проведения итогового контроля: май.

Форма проведения итогового контроля: викторина (теоретический раздел) и предоставление педагогу выполненных заданий (созданных индивидуальных сайтов), путем загрузки - публикации их на интернет-портал (практический раздел). В течении учебного года учащиеся изучают три платформы конструкторов сайта (на платформе Google, на платформе Tilda, на платформе Wix). Индивидуальный сайт для оценки усвоения программы «Web-дизайн и основы сайтостроения» предоставляется учащимся на любой одной из выбранных платформ.

### **Качество сайтов оценивается в соответствии с критериями:**

- 1. Структура (главная страница, содержательные страницы по тематике, страница контактов, фотогаллерея, навигация по сайту).
- 2. Дизайн
- разметка (блочная, табличная, смешанная)
- текст (стандартный шрифт, внедренный шрифт, 3D-шрифт)
- цвет (обычный, градиент)
- фон (заливка цветом, обои, графическая картинка высокого качества)
- наличие гиперссылок
- заголовки
- нестандартные элементы
- изображение-карта
- **css-анимация**
- мультимедиа (видео, аудио, флэш-ролики)
- Защита проекта (презентация, ответы на вопросы, участие в обсуждении проектов других участников, соблюдение регламента)
- 3. Публикация проекта (доменное имя)
- 4. Контент

 творческий подход – оценивается оригинальность раскрываемой темы, глубина идеи, творческий вклад в раскрытие темы, оригинальность используемых выразительных средств;

 актуальность – важность, значительность, востребованность, возможность широкого применения;

 информативность – насколько в предоставленной работе достаточно информации для раскрытия темы;

 качество визуального оформления: общий визуальный стиль работы, дизайн элементов оформления работы;

удобство использования –качество и прозрачность навигации;

 звуковое оформление – оценивается качество звукового оформления (звуковое оформление может присутствовать и быть совершенно неуместным, раздражающим и отвлекающим).

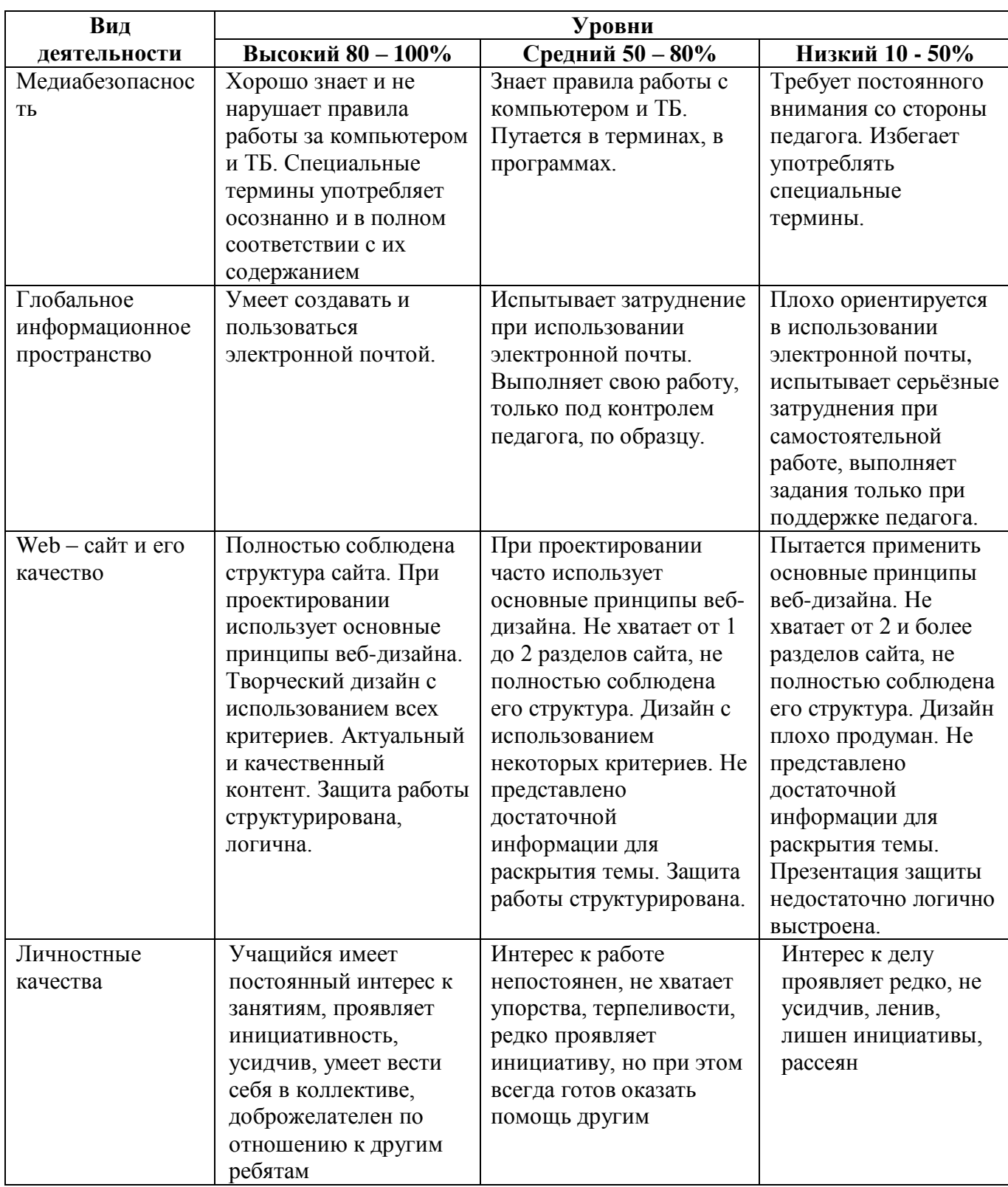

# 3**. Критерии оценки результатов итогового контроля**

### **4. Оценка, оформление и анализ результатов итогового контроля.**

Результаты итогового контроля обучающихся должны оцениваться таким образом, чтобы можно было определить:

1. насколько достигнуты прогнозируемые результаты программы каждым ребёнком;

2. полноту выполнения образовательной программы;

3. результативность самостоятельной деятельности ребёнка в течение всего учебного года.

Результаты итогового контроля фиксируются в «Протоколе результатов итогового контроля обучающихся объединения «Web-дизайн и основы сайтостроения».

Результаты итогового контроля обучающихся объединения «Web-дизайн и основы сайтостроения» анализируются администрацией ЦРТДиЮ и педагогом, по следующим параметрам:

- количество обучающихся (в процентах), освоивших образовательную программу на высоком уровне,

- освоивших программу на среднем уровне,

- освоивших программу на низком уровне;

- необходимость коррекции программы.

## ПРОТОКОЛ РЕЗУЛЬТАТОВ

итогового контроля обучающихся объединения «Web-дизайн и основы сайтостроения»

Название программы: Фамилия, имя, отчества педагога: № группы: Форма проведения:

## РЕЗУЛЬТАТЫ ИТОГОВОГО КОНТРОЛЯ

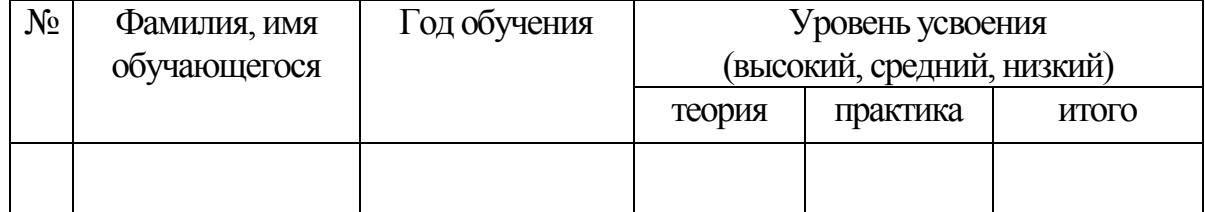

Подпись педагога \_\_\_\_\_\_\_\_\_\_\_\_

## СВОДНЫЙ ПРОТОКОЛ РЕЗУЛЬТАТОВ

## итогового контроля обучающихся объединения «Web-дизайн и основы сайтостроения»

Название программы: Фамилия, имя, отчества педагога:

## РЕЗУЛЬТАТЫ ИТОГОВОГО КОНТРОЛЯ

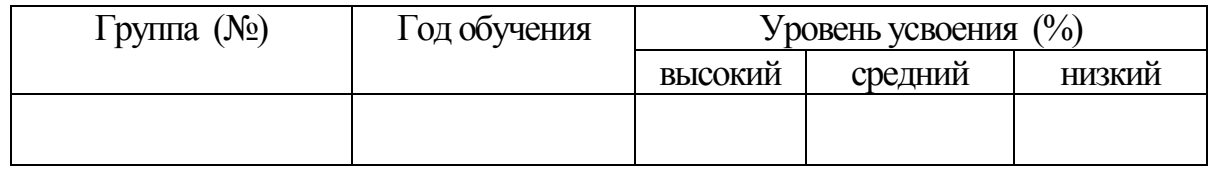

Подпись педагога \_\_\_\_\_\_\_\_\_\_